### УДК 519.688

## В.В. Новиков, А.Н. Коцюба

# **АВТОМАТИЗАЦИЯ ПРОЦЕССА ВЫЧИСЛЕНИЯ ОЦЕНОК НЕОПРЕДЕЛЕННОСТИ ИЗМЕРЕНИЙ**

*Внедрение требований ISO\IEC 17025 приводит испытательные (калибровочные) лаборатории к необходимости постоянного выполнения расчетов оценивания неопределенности измерений, что без соответствующего современного программного обеспечения весьма затруднительно. Вариант решения возникшей задачи автоматизации процесса вычисления оценок неопределенности измерений предложен авторами в данной работе.*

### *оценка неопределенности измерений, вычисление, автоматизация, программное обеспечение, испытательная (калибровочная) лаборатория*

Внедрение ДСТУ ISO/IEC 17025-2001 [1] в испытательных и калибровочных лабораториях (далее лабораториях) Украины обусловило необходимость выполнения требований п. 5.4.6. данного стандарта «Оценивание неопределенности измерения». Как показано в [2, 3] оценка неопределенности результатов измерений в лабораториях является серьезной (наряду с валидацией методик проведения испытаний и обеспечением качества результатов испытаний), ключевой проблемой на пути к компетентности лабораторий и взаимному признанию результатов испытаний.

Сегодня лабораториям не хватает специалистов, знакомых с концепцией неопределенности измерений, математической статистикой, а понимание и применение вычислительной части основного документа по оценке неопределенности – ISO GUM [4] затруднительно без математического образования. Сложность и объем вычислений, возникающих в практических задачах оценивания неопределенности измерений, требуют значительных ресурсов лаборатории.

Кроме того, методики, используемые в испытательных (калибровочных) лабораториях Украины, не описывают процесс оценивания неопределенности, так как основной характеристикой оценки точности результата измерения традиционно является погрешность. Аналитически произвести пересчет оценок доверительных границ погрешности измерений в оценки расширенной неопределенности измерений даже для прямых измерений [5] невозможно. Численные методы и автоматизация данного процесса для всех видов измерений, с известными оценками границ доверительной погрешности позволит дешево и массово произвести пересчет.

В случае если математическая модель измерения достаточно сложная и громоздкая, то производные (коэффициенты чувствительности) тоже приходиться считать численно. Возможно, также, сама математическая модель измерения не имеет точного аналитического представления, что делает практически невозможным оценивание неопределенности «вручную».

При подсчете расширенной неопределенности, особые сложности возникают с коэффициентами охвата. Во-первых – существует несколько разных подходов их вычисления, в зависимости от предполагаемого закона распределения выходной величины математической модели измерения, во-вторых сам подсчет без численных методов произвести невозможно (на практике, используют неточные табличные данные).

Хотя промежуточные вычисления и можно проводить в математических программных пакетах (например, Statistica, MathCad, Matlab), но такие программы очень дороги, требуют серьезного обучения персонала и полностью не решат указанной выше проблемы, поскольку все промежуточные результаты нужно связать между собой, объединить, и оформить отчет об оценке неопределенности испытаний, что все равно придется делать «вручную».

По-видимому, вычисления оценок неопределенности измерений должны быть автоматизированы в одном программном продукте – вот вариант подхода к решению поставленной задачи. В Европе метрологические институты и консалтинговые компании [6 8] уже давно разработали и постоянно обновляют подобное программное обеспечение (ПО) для массового его использования в испытательных (калибровочных) лабораториях. Расчетов «вручную» не проводят, так как Европейским лабораториям гораздо дешевле купить специальное программное обеспечение. Следует заметить, что разработанное в Европе ПО не поддерживает как вычислений доверительных границ погрешностей измерений, так и пересчета доверительных границ погрешности измерений в оценке расширенной неопределенности измерений  $[6 - 8]$ .

Решение же проблемы автоматизации процесса вычисления оценок неопределенности измерений для лабораторий стран СНГ, по-видимому, позволит ускорить внедрение в практику самой концепции оценивания неопределенности измерений, как основного фактора, влияющего на сопоставимость результатов испытаний (например, при проведении межлабораторных сличений с передовыми Европейскими лабораториями [2]).

Кроме этого, в программное обеспечение могут быть «вшиты» те источники (составляющие) неопределенности, типовые для многих испытаний данной лаборатории, и в большинстве случаев нет надобности их пересчитывать, а при необходимости можно просто подкорректировать (динамически, в программе). Например, такая составляющая неопределенности для многих измерений, как неопределенность, вносимая пипеткой, есть типовая и одинаковая для данной лаборатории, независимо от методики проведения испытания (при условии использования одинаковых пипеток). Таким образом, оцененная неопределенность, вносимая пипеткой, будет многократно использована при вычислении неопределенности результатов измерения для разных методик проведения испытаний без ввода или пересчета каких-либо данных.

Учитывая все сказанное выше, одним из авторов работы был разработан вариант автоматизации процесса вычисления оценок неопределенности измерений - ПО «Неопределенность». ПО создано в соответствии и на основе GUM[4], с учетом требований нормативных документов [1, 10, 11]. Демонстрационную версию ПО «Неопределенность» можно найти в [9].

Входными данными для работы программы является формула математической модели измерения, характеристики источников (составляющих) неопределенности и их коэффициенты корреляции в соответствии с моделью. Характеристики прежде всего включают в себя тип оценивания неопределенности - по типу А или по типу В. Если выбирается тип А, то необходимо ввести экспериментальные данные, которые должны быть обработаны статистически. Если выбирается тип В, то задается предполагаемый (априорный) закон распределения вероятности с соответствующими параметрами. В случае, когда какие-то источники неопределенности считаются коррелированными, необходимо указать коэффициент их корреляции. Также задается желаемый уровень доверия и тип вычисления коэффициента покрытия для оценки расширенной неопределенности. Диаграмма, описывающая входные данные ПО, показана на рис. 1.

Следует заметить, что желаемый уровень доверия для вычисления коэффициента покрытия в ПО «Неопределенность» можно задавать любой, а не только принятые значения «0,95» и «0,99», поскольку для вычислений используются не табличные данные, а численные методы. Тип вычисления коэффициента неопределенности можно вообще не задавать, тогда ПО автоматически выберет тип вычисления коэффициента охвата исходя из анализа математической модели и источников (составляющих) неопределенности измерения.

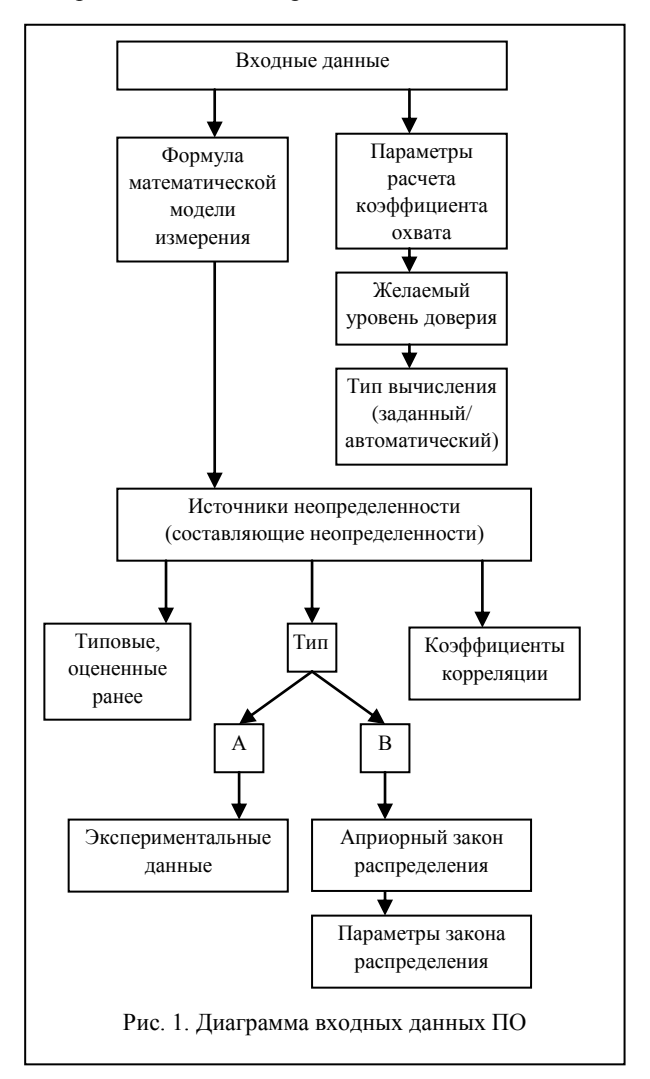

Результаты работы ПО схематически показаны на рис. 2 и включают в себя:

1) оценку суммарной стандартной неопределенности измерения выходной величины данной модели:

2) оценку расширенной неопределенности измерения с заданным уровнем доверия и соответствующим коэффициентом покрытия;

3) оценку неопределенности каждого источника (составляющей неопределенности);

4) вклад каждого источника (составляющей) в оценку суммарной стандартной неопределенности

5) «Бюджет неопределенности», где данные из предыдущих пунктов приведены в таблицу, в соответствии с рекомендациями [10, 11]

6) график вкладов источников (составляющих) неопределенности в оценку суммарной неопределенности в процентах (диаграмма Парето для составляющих неопределенности);

7) гготовый к печати отчет об оценке неопределенности измерения, соответствующий требованиям  $[1, 4, 10, 11]$ ;

8) возможность использовать результаты данного оценивания для оценки неопределенности других измерений.

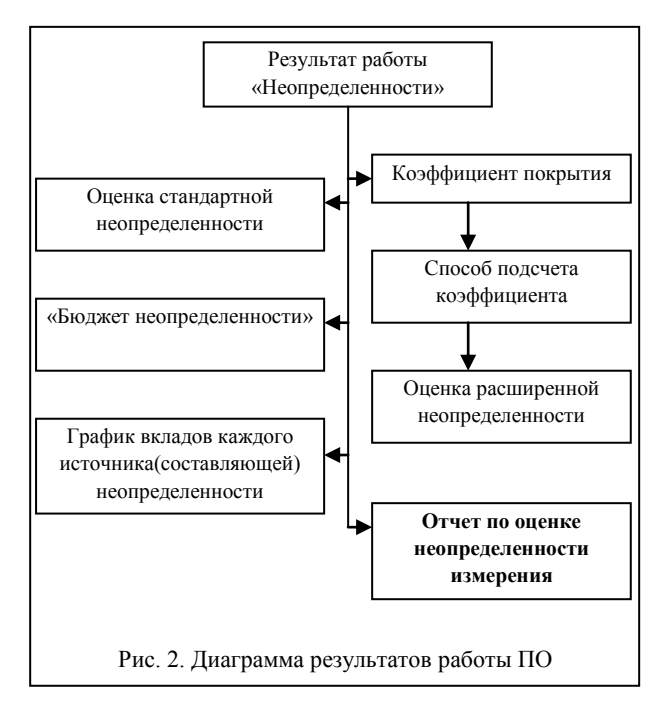

Все алгоритмы вычислений, реализованные в ПО, взяты из ISO GUM [4] и проверены на множестве примеров для подтверждения достоверности результатов работы программы. В результате, ПО «Неопределенность» было оценено на пригодность к применению в испытательных лабораториях Украины, в соответствии с требованиями [1] к такому программному продукту.

Естественно, что «Неопределенность» отвечает всем требованиям к современному программному обеспечению: совместимость с операционными системами, удобный графический интерфейс, поддерживает работу с файлами и печать. Для работы с ПО не нужно специального обучения персонала лаборатории, так как «Неопределенность» ориентирована именно на работников испытательных (калибровочных) лабораторий.

Выводы. В данной работе приведен результат рассмотрения проблемы автоматизации процесса вычисления оценок неопределенности измерений, в испытательных (калибровочных) лабораториях. В виде решения проблемы предложен вариант программного обеспечения - «Неопределенность», которое, по мнению авторов, позволит массово внедрить оценивание неопределенности измерений в практику испытательных (калибровочных) лабораторий.

#### **ЛИТЕРАТУРА**

1. ДСТУ ISO/IEC 17025-2001. Загальні вимоги до компетентності випробувальних та калібрувальних лабораторій.

2. Новіков В.М., Никитюк О.А. Розробка систем якості та аналіз вимог ДСТУ ISO/IEC 17025. - К.: Нора-прінт,  $2002. - 226$  c.

3. Новіков В.М., Никитюк О.А., Коиюба А.М. Аналіз впровадження міжнародних вимог до компетентності у випробувальних лабораторіях агропромислового комплексу України // Стандартизація, сертифікація, якість. - $2004. - N_2 6. - C. 31-35.$ 

4. Guide to the expression of uncertainty in measurement: First edition, ISO, Geneva 1995.

5. Захаров І.П. Взаємне перерахування похибок та невизначеності вимірювань // Стандартизація, сертифікація, якість. - 2005. - № 5. - С.49-56.

6. GUM WorkBench-Danish Technological Institute. -[Электр. ресурс]. - Режим доступа: http://www.danishtechnology.dk/calibration/10054.

7. EffiChem-software, uncertainties. - [Электр. реcypcl. - Режим лоступа: http://www.effichem.com/www/ index.php?ln=en.

8. Uncertainty Estimation Tool - Newton Metrology Ltd.. - [Электр. ресурс]. - Режим доступа: http://www.newtonmetrology.com/EvaluatorFlyer.html

9. Програмне забезпечення "Невизначеність". -[Электр. ресурс]. - Режим доступа: http://www.novikov.biz.ua/Uncertainty.html.

10. EA-4/02. Expression of the uncertainty of measurements in calibration, 1999.

11. EA-4/16. EA Guidelines on the expression of uncertainty in quantitative testing, 2003.

#### Поступила 6.03.2006

Рецензент: канд. техн. наук Ю.П. Мачехин, ННЦ «Институт метрологии», Харьков.